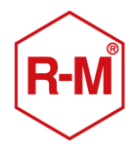

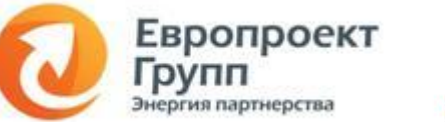

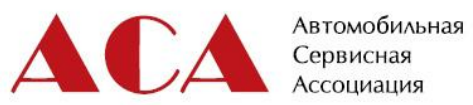

## **ПРОГРАММА ОБУЧАЮЩЕГО СЕМИНАРА ДЛЯ РУКОВОДИТЕЛЕЙ МКЦ**

## **«ОРГАНИЗАЦИЯ МАЛЯРНО-КУЗОВНОГО ЦЕХА. ТОНКАЯ НАСТРОЙКА»**

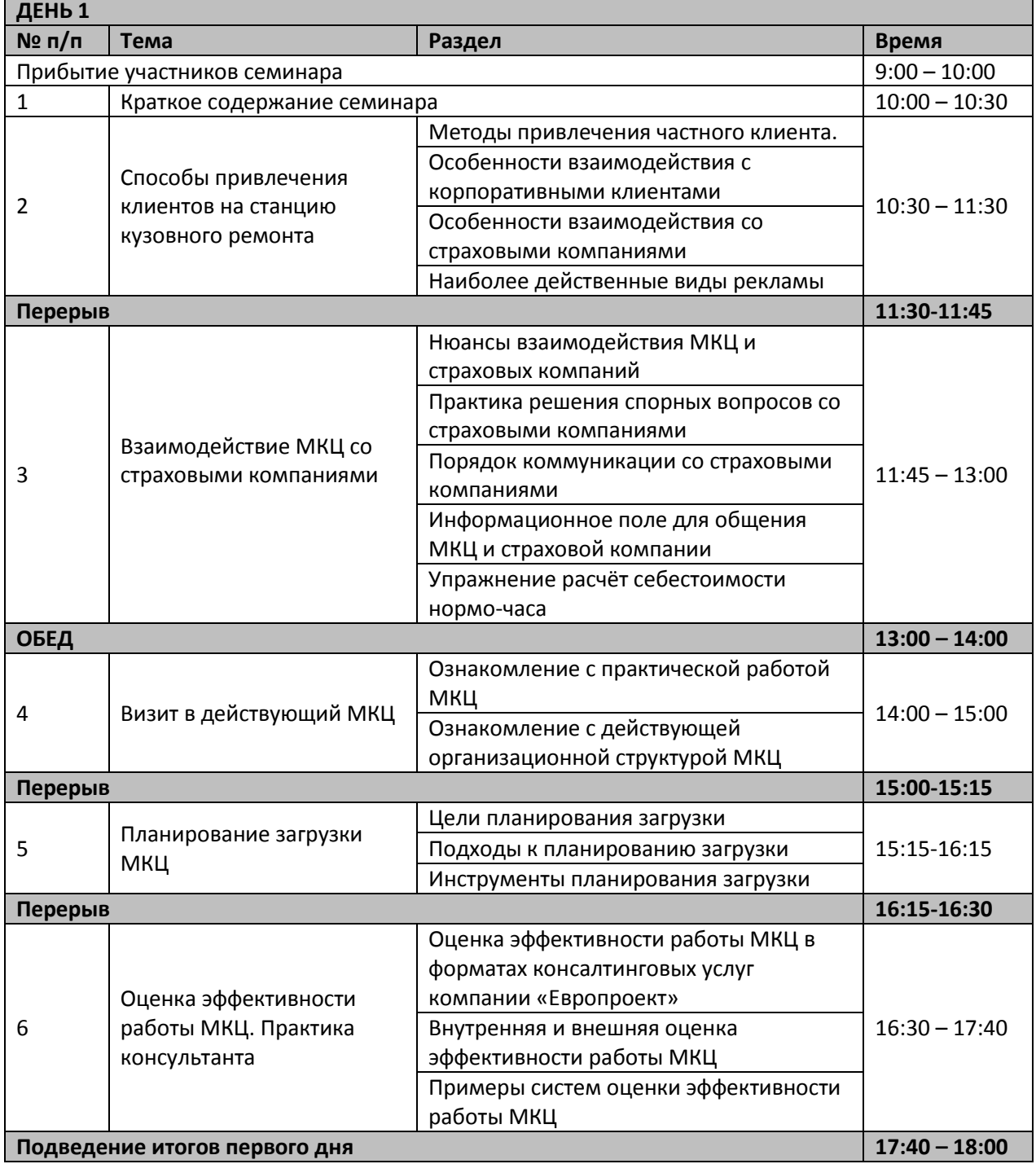

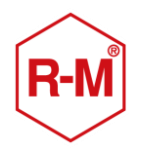

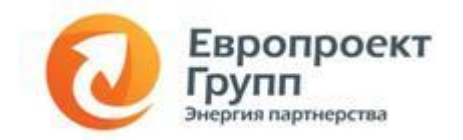

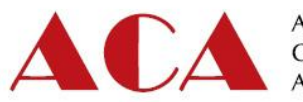

Автомобильная<br>Сервисная<br>Ассоциация

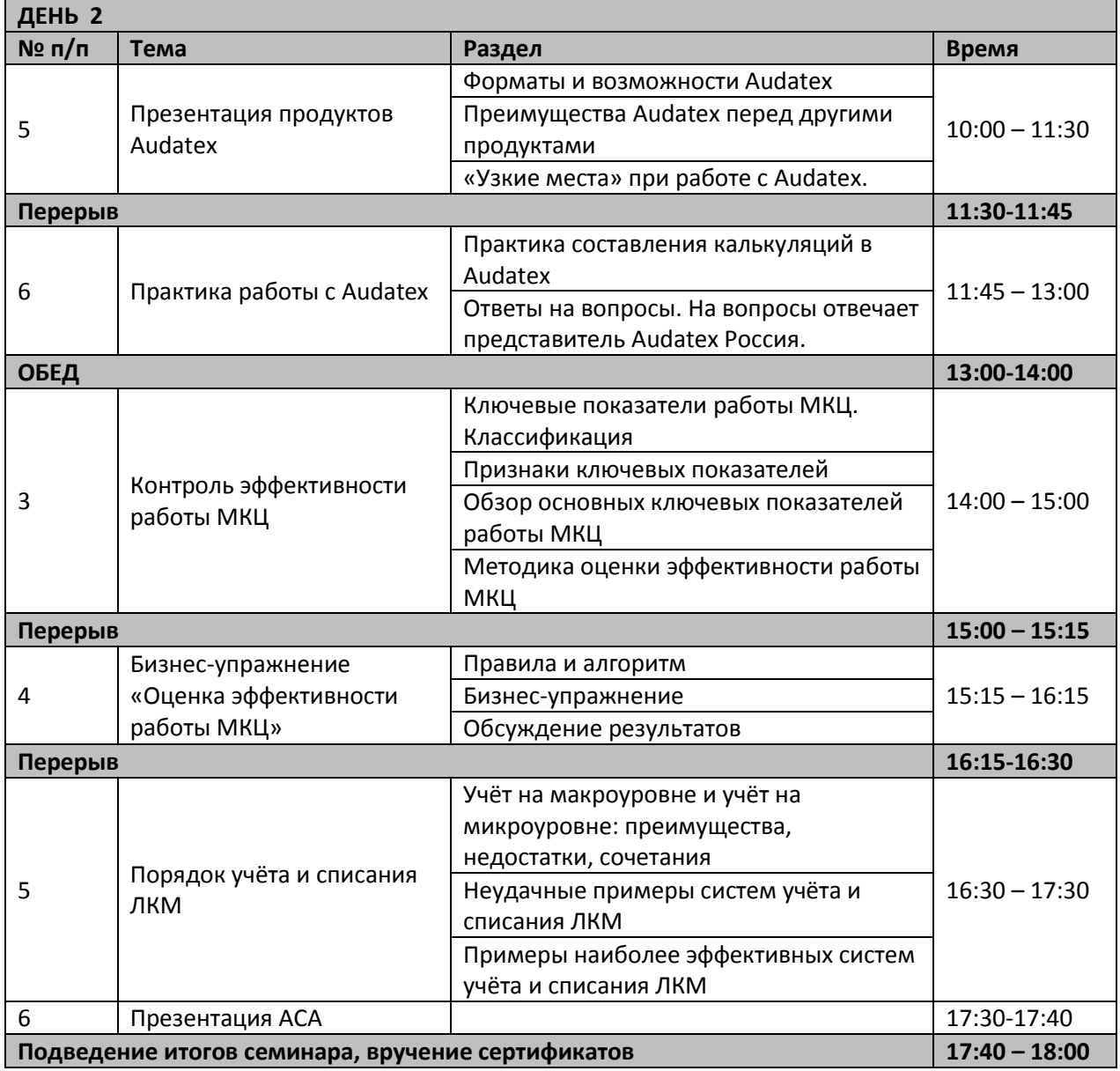